# **شروع کار با Server SQL**

درس ششم: توابع توکار

سید کاوه احمدی

### توابع کار با رشته ها

- LEFT (character expression, integer expression)
- RIGHT (character expression, integer expression)
- **-** LTRIM (character expression)
- RTRIM (character expression)
- **-** LOWER (character expression)
- UPPER (character\_expression)

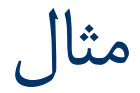

انتخاب 50 کاراکتر اول عناوین خبر

#### **SELECT** LEFT(Title, 50) FROM **News**

توابع کار با رشته ها

- ASCII (character expression)
- CHAR (integer\_expression)

- UNICODE ('ncharacter\_expression')
- **NCHAR** (integer expression)

توابع دستکاری رشته ها

- **CHARINDEX**(expressionToFind ,expressionToSearch [, start location])
- **PATINDEX**('%pattern%', expression)
- **CONCAT**(string value1, string value2 [, string valueN])
- **SUBSTRING**(expression ,start, length)
- **REPLACE** (string expression, string pattern, string replacement)
- **LEN**(string expression)
- **REVERSE**(string\_expression)

- SELECT CHARINDEX('abc' , 'abb**abc**abbabc')
	- محل اولین زیر رشته پیدا شده را باز می گرداند.
		- اندیس ها از 1 شروع می شود.
			- خروجی 4 است.

 SELECT CHARINDEX('abc' , 'abbabcabb**abc**' , 6) از موقعیت ۶ رشته به بعد دنبال زیر رشته می گردد.  $-$ خروجی 10 است.

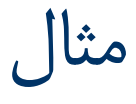

- SELECT PATINDEX('%bb\_\_C%', 'abbabcabbabc') – 2
- SELECT SUBSTRING('abbabcabbabc' , 3, 5)
	- babca

تاریخ در SQL Server

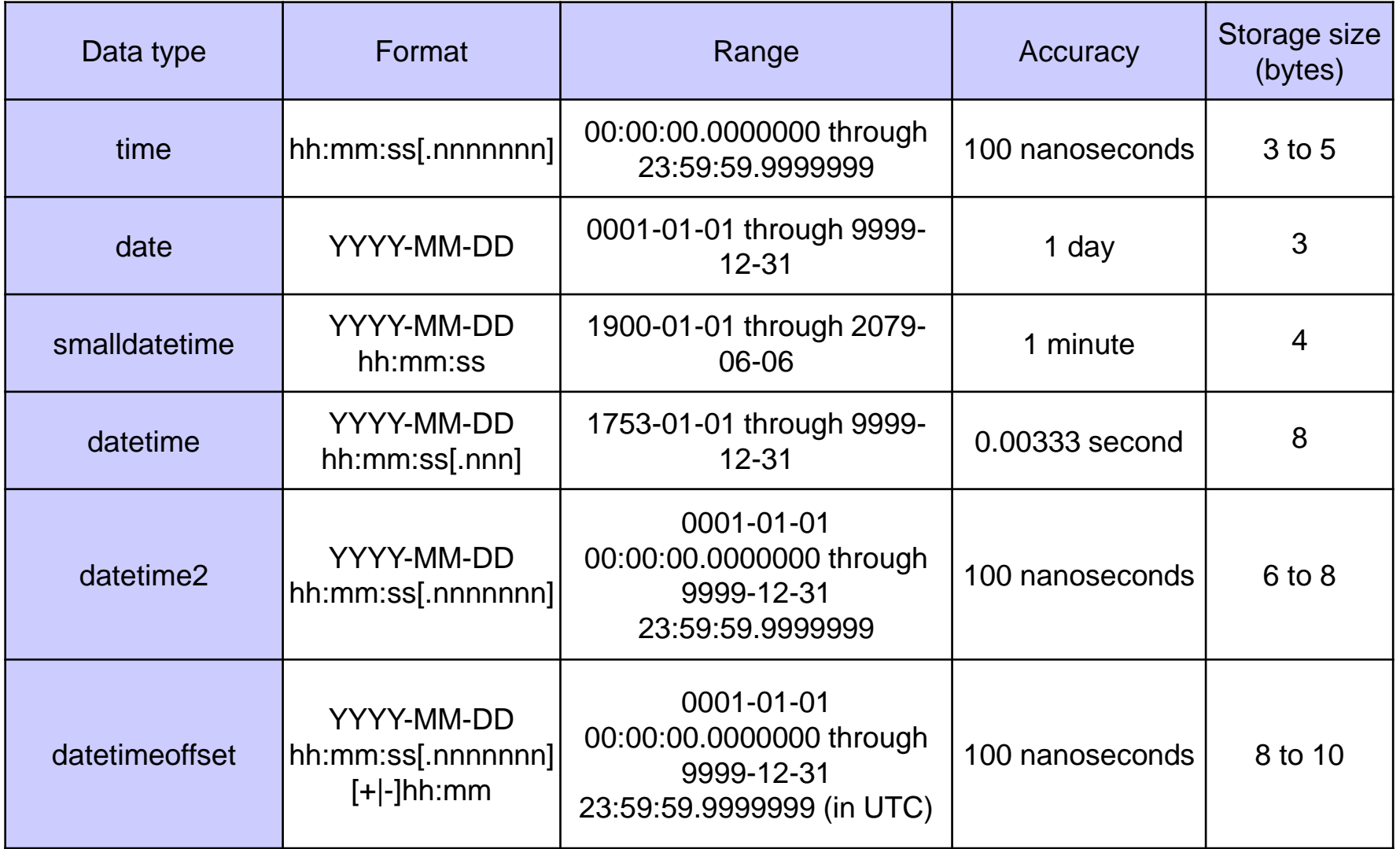

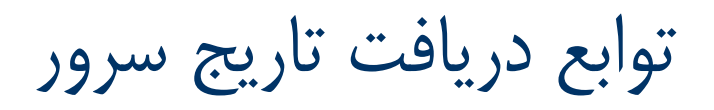

- SYSDATETIME()
- SYSDATETIMEOFFSET()
- SYSUTCDATETIME()
- **GETDATE()**
- GETUTCDATE()

توابع دریافت بخش های مختلف تاریخ

- DAY (date)
- **MONTH**(date)
- YEAR(date)
- DATENAME(datepart, date)
- DATEPART(datepart, date)

توابع دریافت بخش های مختلف تاریخ

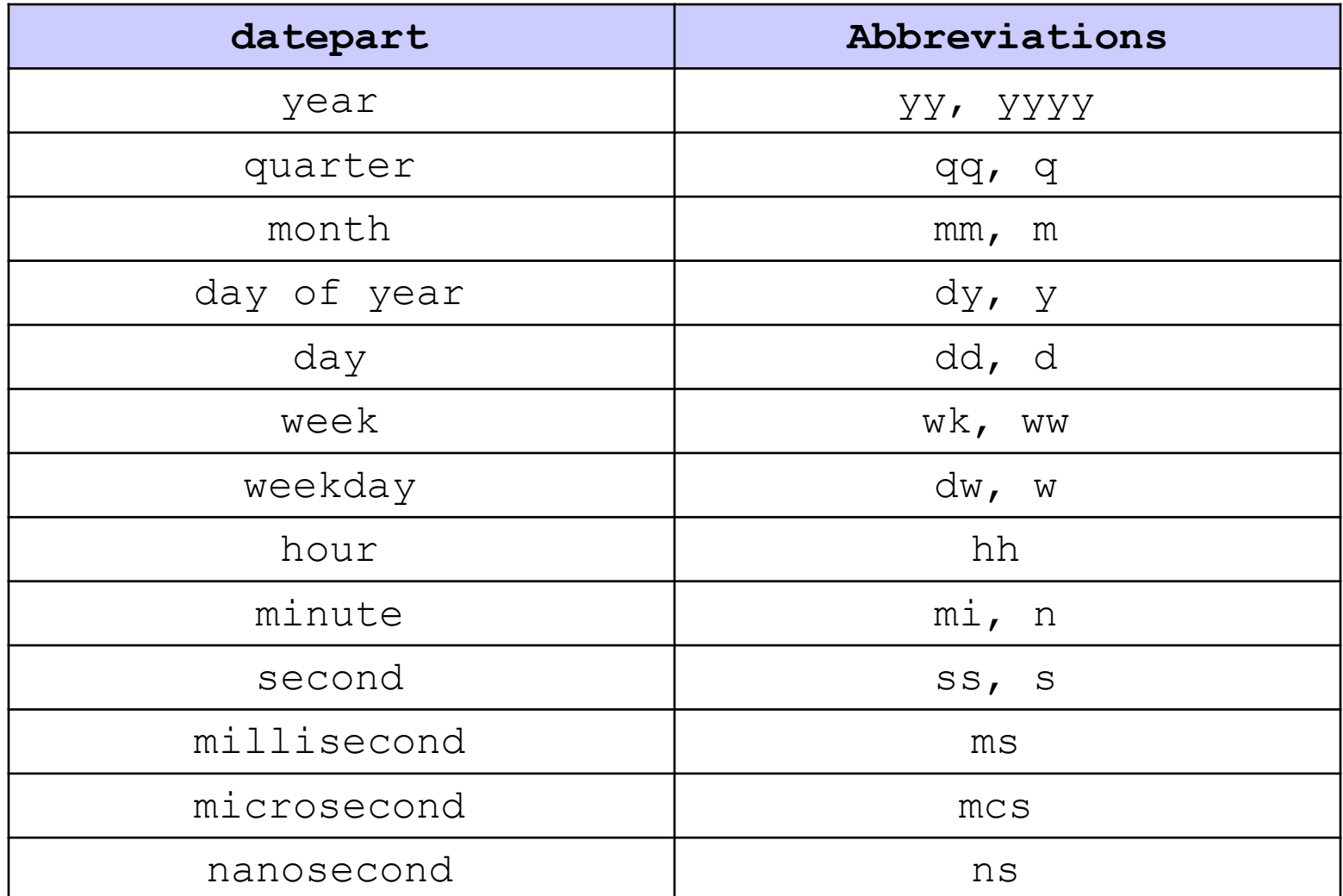

#### SELECT

```
DATENAME(year, GETDATE()),
DATENAME (month, GETDATE () ),
DATEPART(day, GETDATE()),
DATEPART(dayofyear, GETDATE()),
DATENAME(weekday, GETDATE());
```
توابع دستکاری تاریخ

- DATEDIFF(datepart, startdate, enddate)
- DATEADD(datepart, number, date)

SELECT DATEDIFF(millisecond, GETDATE(), SYSDATETIME()); SELECT DATEDIFF(day, '2007-05-07 09:53:01', '2007-05-08 09:53:01'); SELECT DATEADD(year, 5, '2006-07-31');

#### پرسجویی بنویسید که اخبار درج شده در ماه سوم سال 2014 را بازگرداند.

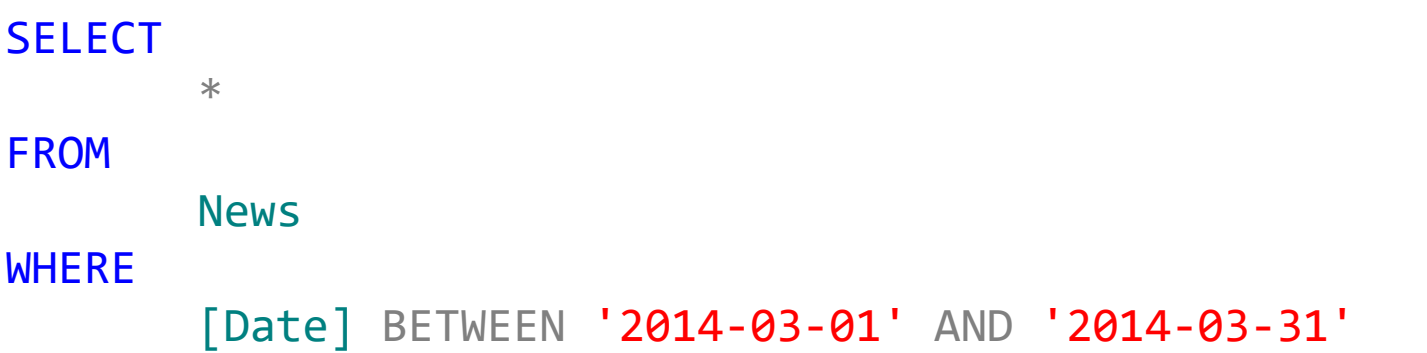

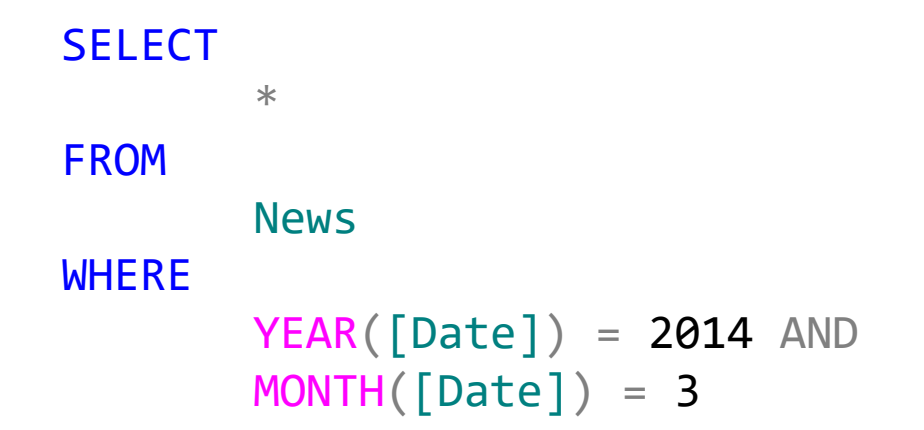

پرسجویی بنویسید که اخبار درج شده در سی روز گذشته را بازگرداند.

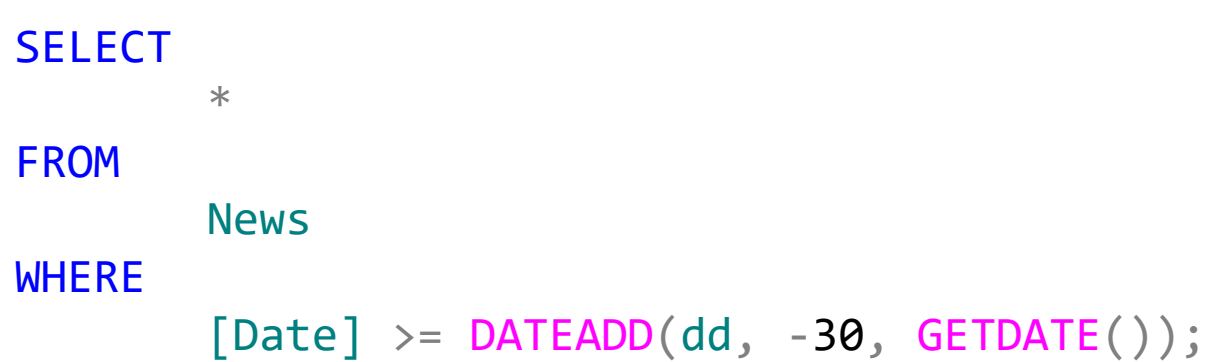

پرسجویی بنویسید که اخبار درج شده در ماه جاری را بازگرداند.

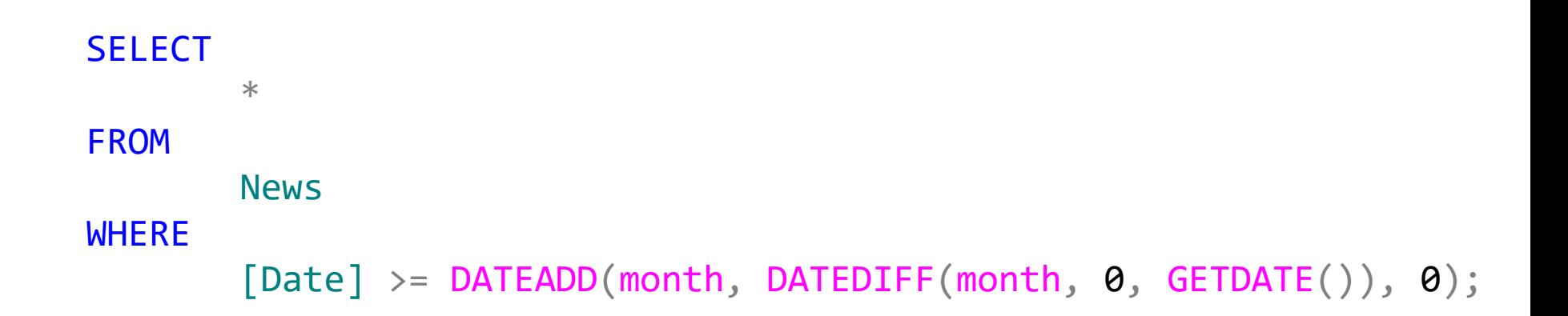

### سایر توابع تاریخ

- ISDATE (expression)
- CAST(expression AS data\_type [( length )])
- CONVERT (data\_type [( length )] , expression [ , style])

## Standard Date Formats

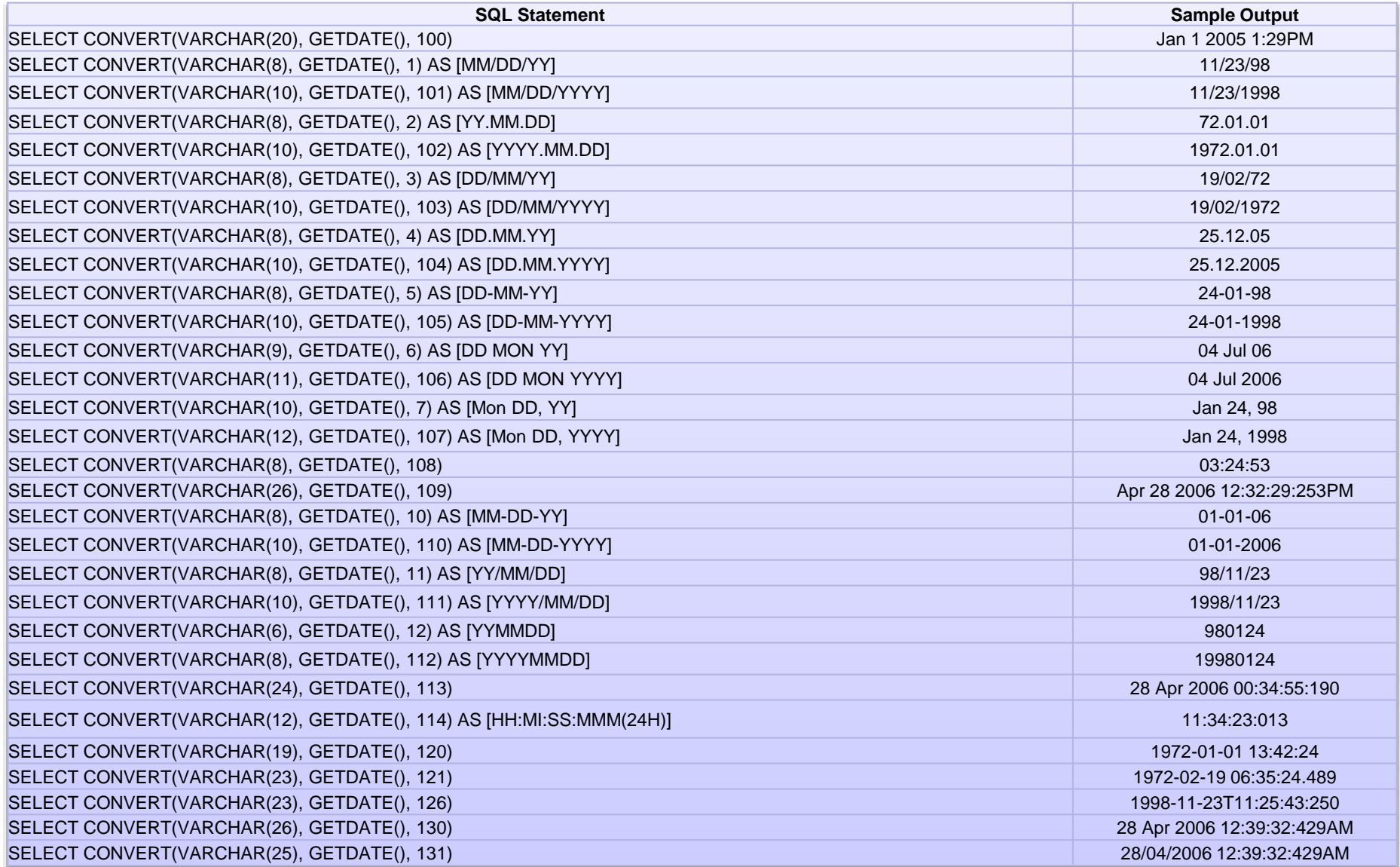

## System Functions

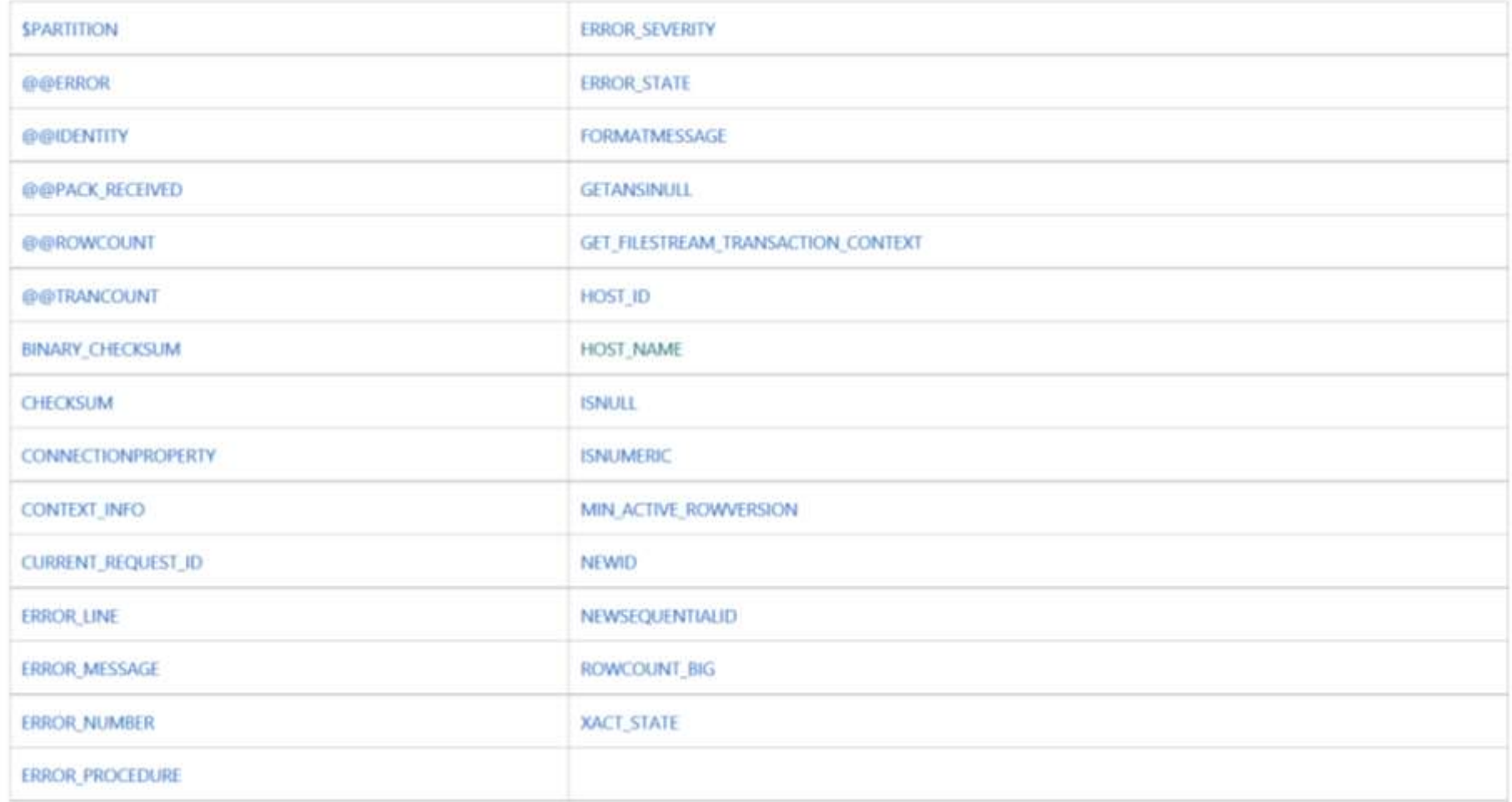

#### [https://msdn.microsoft.com/en-us/library/ms187786%28v=sql.110%29.aspx](https://msdn.microsoft.com/en-us/library/ms187786(v=sql.110).aspx)

## تابع IsNull

بررسی Null بودن یک مقدار

(مقدار پیش فرض ,عبارت)IsNull **خروجی** در صورتی که متغیر null باشد، مقدار پیشفرض مشخص شده در صورتی که متغیر null نباشد، مقدار عبارت

 در پایگاه داده NewsSystem، عنوان خبر و نام دسته آنرا درج کنید. در صورتی که یک خبر دسته بندی نداشته باشد، عنوان بدون دسته درج شود.

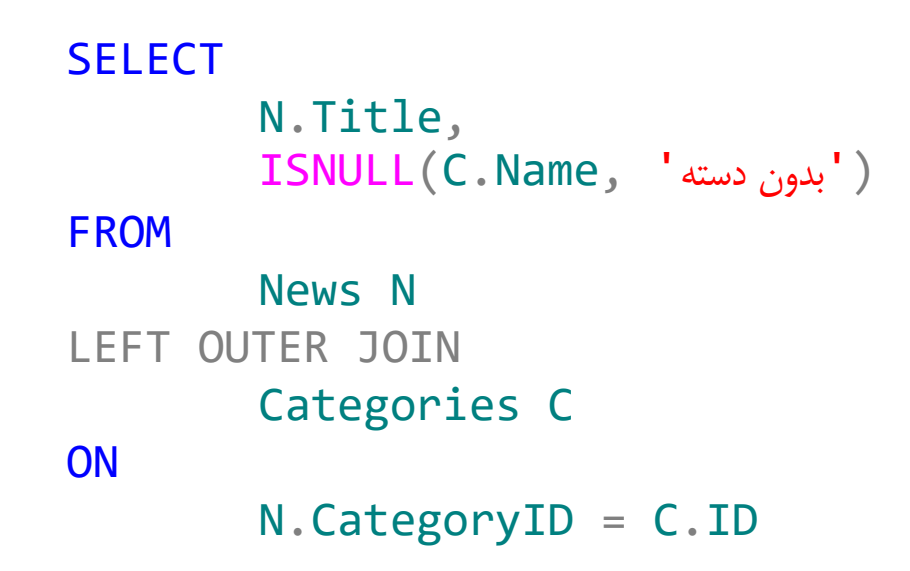

## IsNumeric

اگر پارامتر ورودی از نوع یکی از نوع های داده ای زیر باشد، مقدار 1 را باز می گرداند:

– int, numeric, bigint, money, smallint, smallmoney, tinyint, float, decimal, real

### @@IDENTITY

 مقدار آخرین کلید اصلی درج شده در پایگاه داده توسط کالینت توسط تابع سیستمی IDENTITY @@قابل دسترس است.

## @@IDENTITY

```
INSERT INTO
       Categories(Name)
VALUES
       ('cat name');
```
**SELECT @@IDENTITY;**

### @@IDENTITY

**. @@IDENTITY** returns the id of the last thing that was inserted by your client's connection to the database.

Most of the time this works fine, but sometimes a trigger will go and insert a new row that you don't know about, and you'll get the ID from this new row, instead of the one you want

- **SCOPE IDENTITY()** solves this problem. It returns the id of the last thing that you inserted in the SQL code *you sent* to the database. If triggers go and create extra rows, they won't cause the wrong value to get returned. Hooray
- **IDENT CURRENT** returns the last ID that was inserted by anyone. If some other app happens to insert another row at an unforunate time, you'll get the ID of that row instead of your one.
- If you want to play it safe, always use SCOPE\_IDENTITY(). If you stick with @@IDENTITY and someone decides to add a trigger later on, all your code will break.

### @@rowcount

#### تعداد سطرهایی که دستور DML تحت تاثیر قرار داده است.

UPDATE Categories SET Name =  $\mu_{\text{u}}$  WHERE id = 100 SELECT @@rowcount

## Ranking Functions

ROW\_NUMBER() OVER()

[https://msdn.microsoft.com/en-us/library/ms189798%28v=sql.110%29.aspx](https://msdn.microsoft.com/en-us/library/ms189798(v=sql.110).aspx)

# ROW\_NUMBER() OVER()

**ROW\_NUMBER ( )** 

**OVER ( [ PARTITION BY value\_expression , ... [ n ] ] order\_by\_clause )**

# ROW\_NUMBER() OVER()

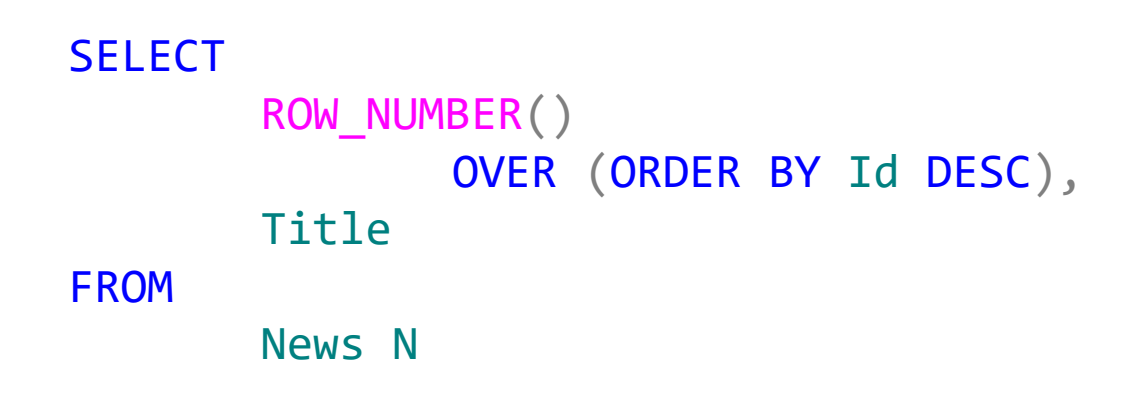

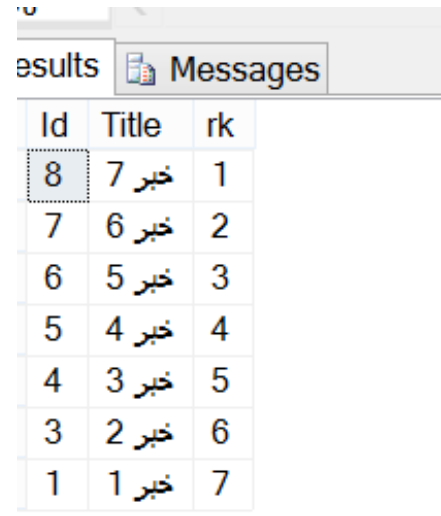

# ROW\_NUMBER() OVER()

رتبه هر خبر )بر اساس تاریخ( در هر دسته می خواهیم:

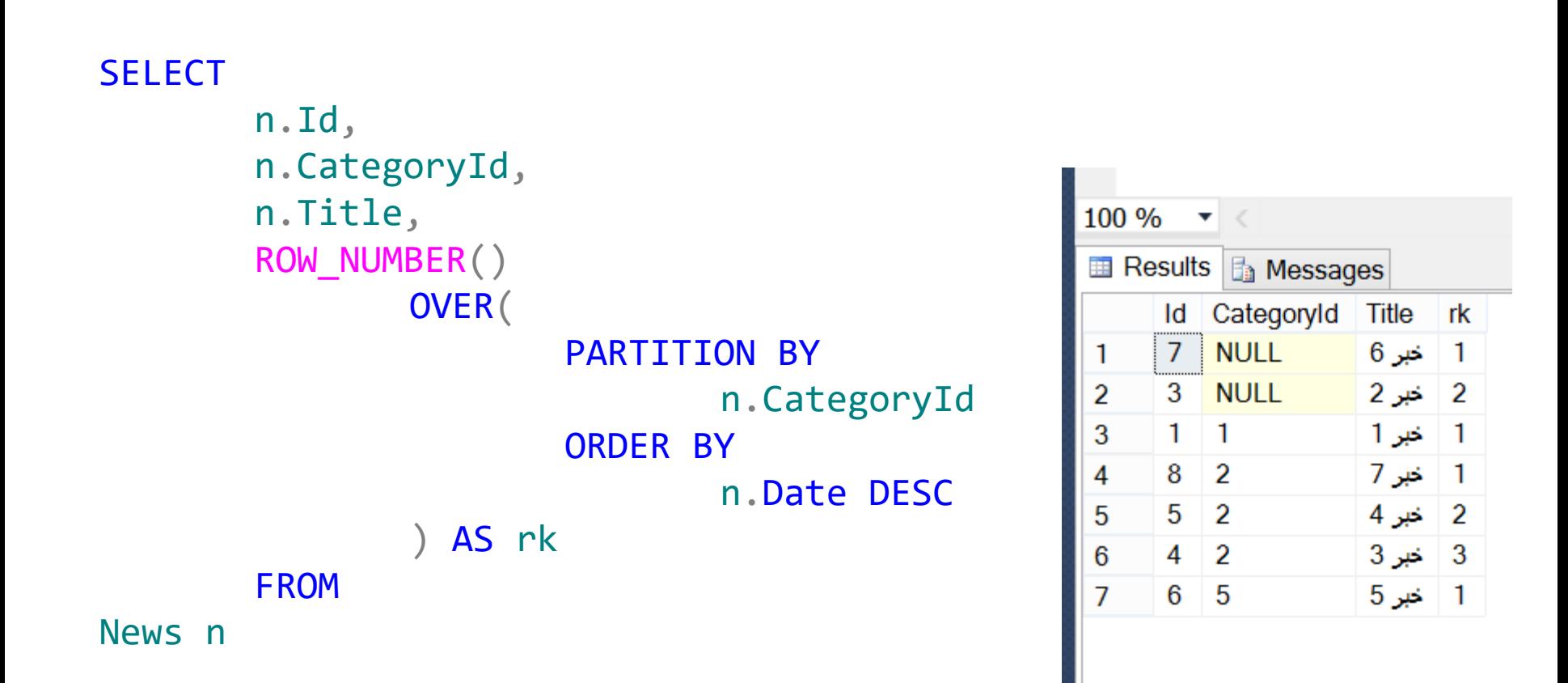

تمرین

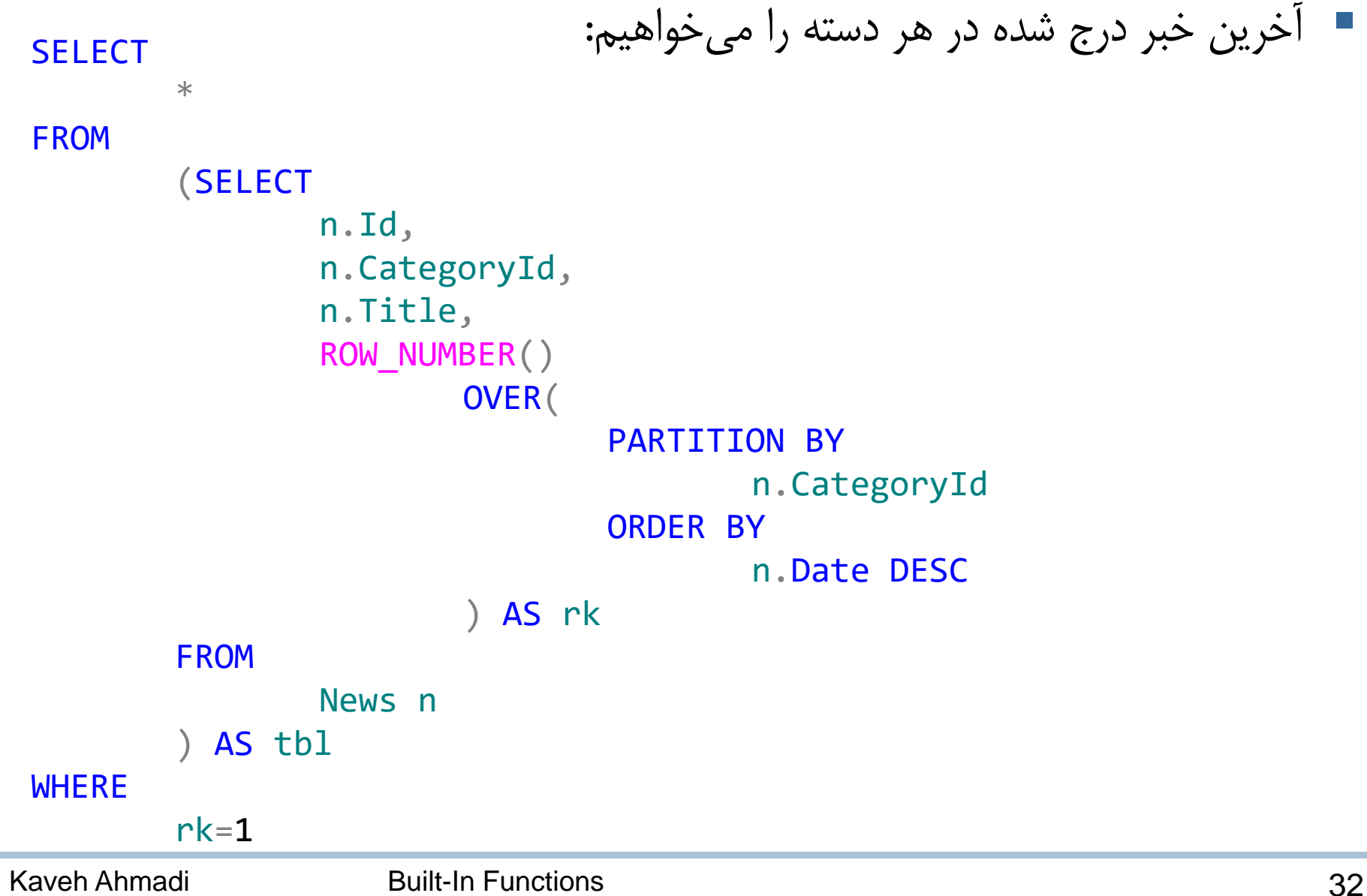

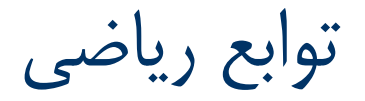

- FLOOR(numeric\_expression)
- CEILING(numeric\_expression)
- ROUND(numeric expression, length [ , function ])

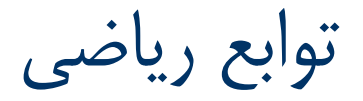

- ABS (numeric expression)
- POWER(float expression, y)
- RAND([ seed ])
- $\blacksquare$  PI()
- LOG(float expression [, base ])
- LOG10(float expression)
- SIGN(numeric\_expression)
- SQRT(float expression)
- SQUARE(float expression)

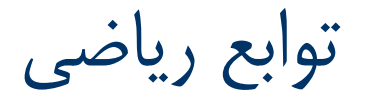

- SIN(float\_expression)
- **COS(float expression)**
- **TAN(float expression)**
- COT(float expression)
- **ASIN(float expression)**
- **ACOS** (float expression)
- ATAN(float expression)
- **ATN2(float expression, float expression)**

# **Built-in Functions (Transact-SQL)**

**<http://technet.microsoft.com/en-us/library/ms174318.aspx>** 

مطالعه بیشتر

نوع داده ای timestamp: موارد استفاده، توابع و کاربردها $\blacksquare$ 

#### SELECT CAST(0x0000000000000000 AS DATETIME), CAST(GETDATE() AS TIMESTAMP)

نوع داده ای uniqueidentifier: موارد استفاده، توابع و کاربردها  $\blacksquare$ 

SELECT

NEWID()

#### بخش های تاریخ شامل Tzoffset و WEEK\_ISO

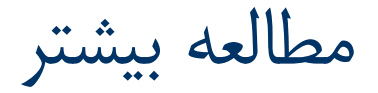

```
--database objects
SELECT
       * 
FROM
       sys.objects
--indexes in deep
SELECT 
       * 
FROM 
       sys.indexes
WHERE 
       object_id = OBJECT_ID('Object_Name')
```